# **Verified compilation of a first-order Lisp language**

Lecture 7

MPhil ACS & Part III course, Functional Programming: Implementation, Specification and Verification

Magnus Myreen Michaelmas term, 2013

## Interpreter vs compiler

#### FP interpreter:

- program that implements the small-step semantics
- operates over syntax of the source FP program
- naive implementation wastes time (slow)
- time spent figuring out what operation to perform

## Interpreter vs compiler

#### FP interpreter:

- program that implements the small-step semantics
- operates over syntax of the source FP program
- naive implementation wastes time (slow)
- time spent figuring out what operation to perform

#### Compilation:

- compiler translates source to native machine code
- evaluation is compile-then-execute-generated-code
- performance can be good
- compilation is dynamic or just-in-time (JIT) if it happens at runtime

### Compilation in this lecture

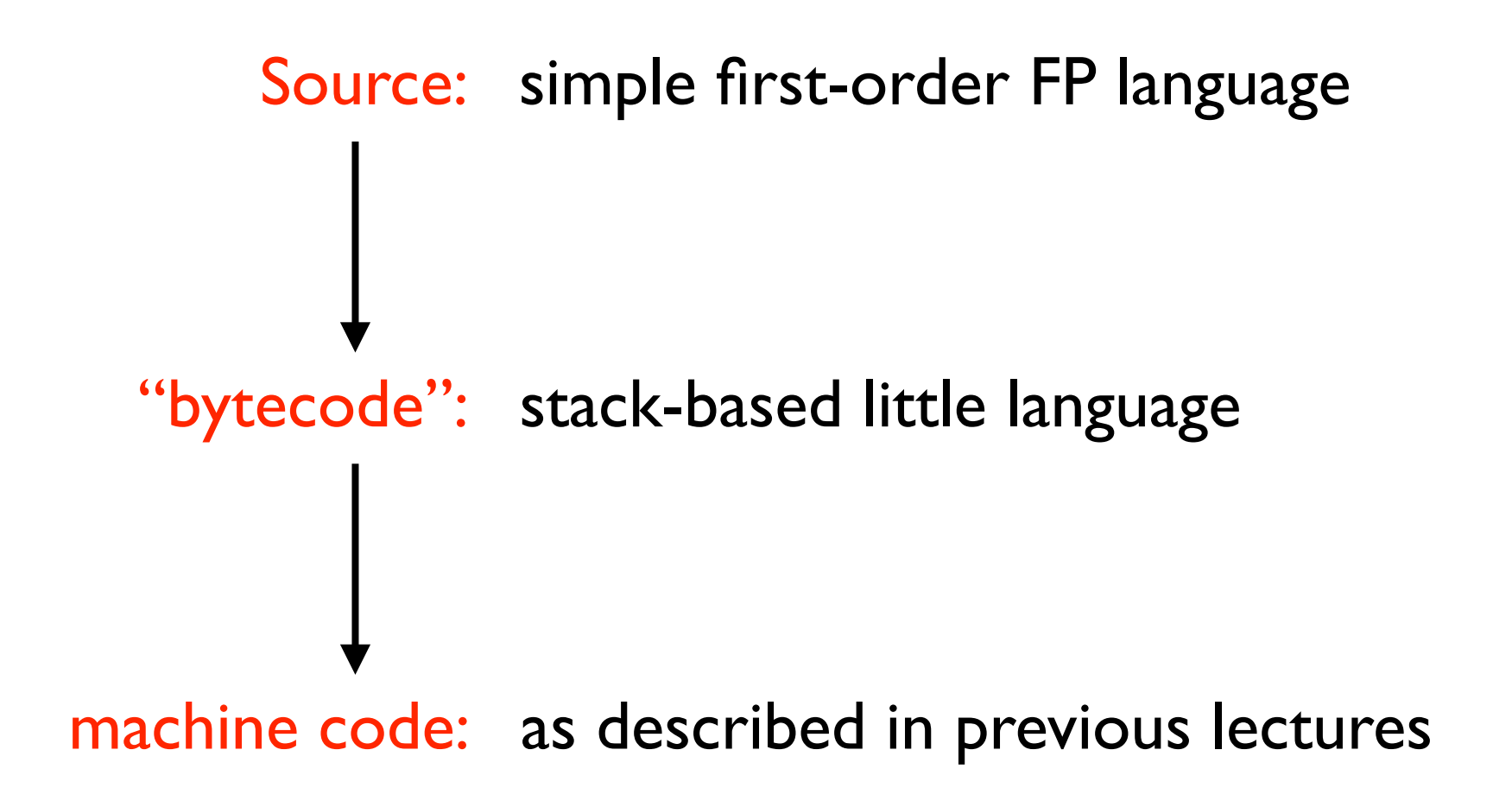

# Compilation in this lecture

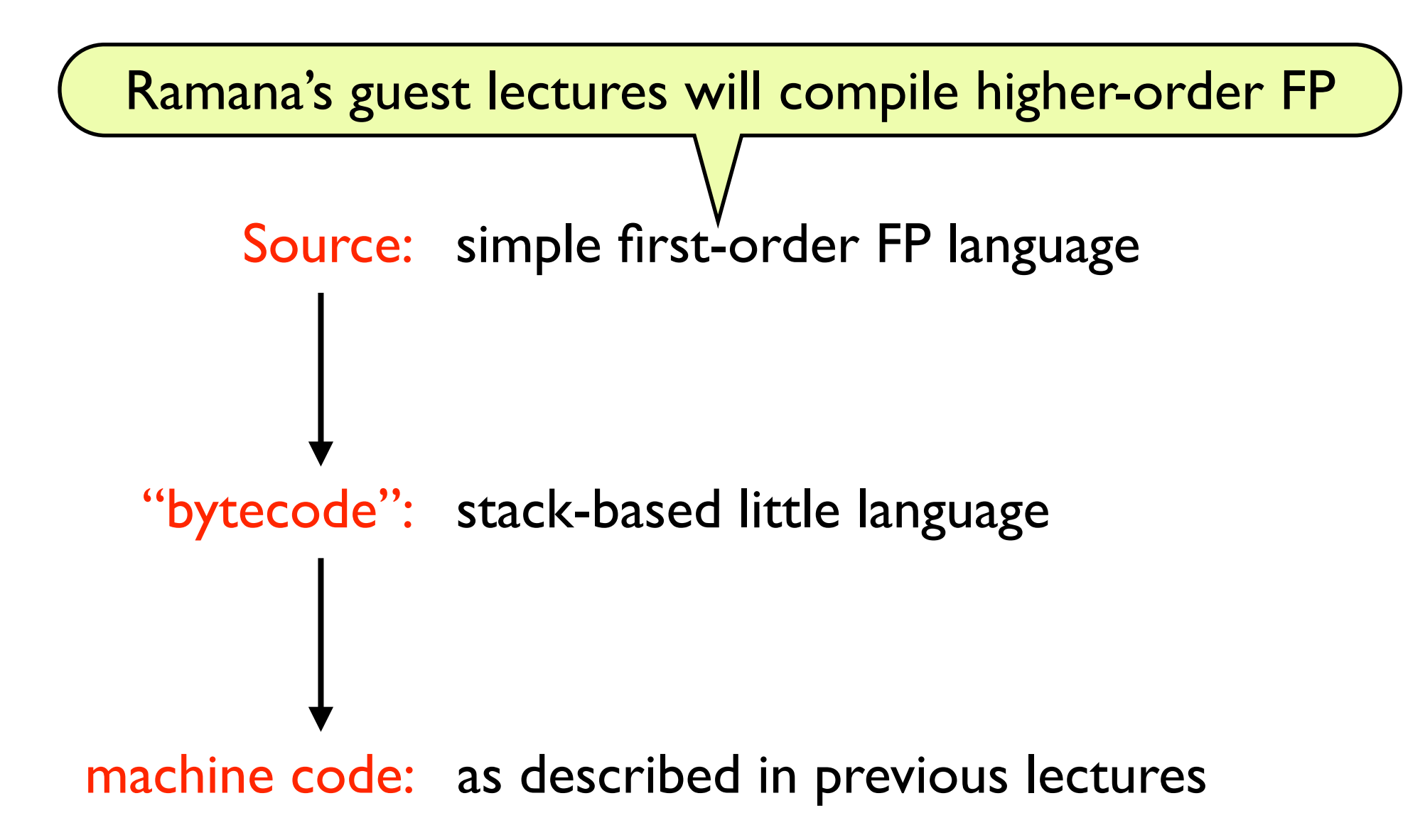

## Little source language

 $val =$  SExp

 exp ::= Var string | Const SExp | Add exp exp | Car exp | Cdr exp | Cons exp exp | Let string exp exp | If exp exp exp | ...

## Little source language

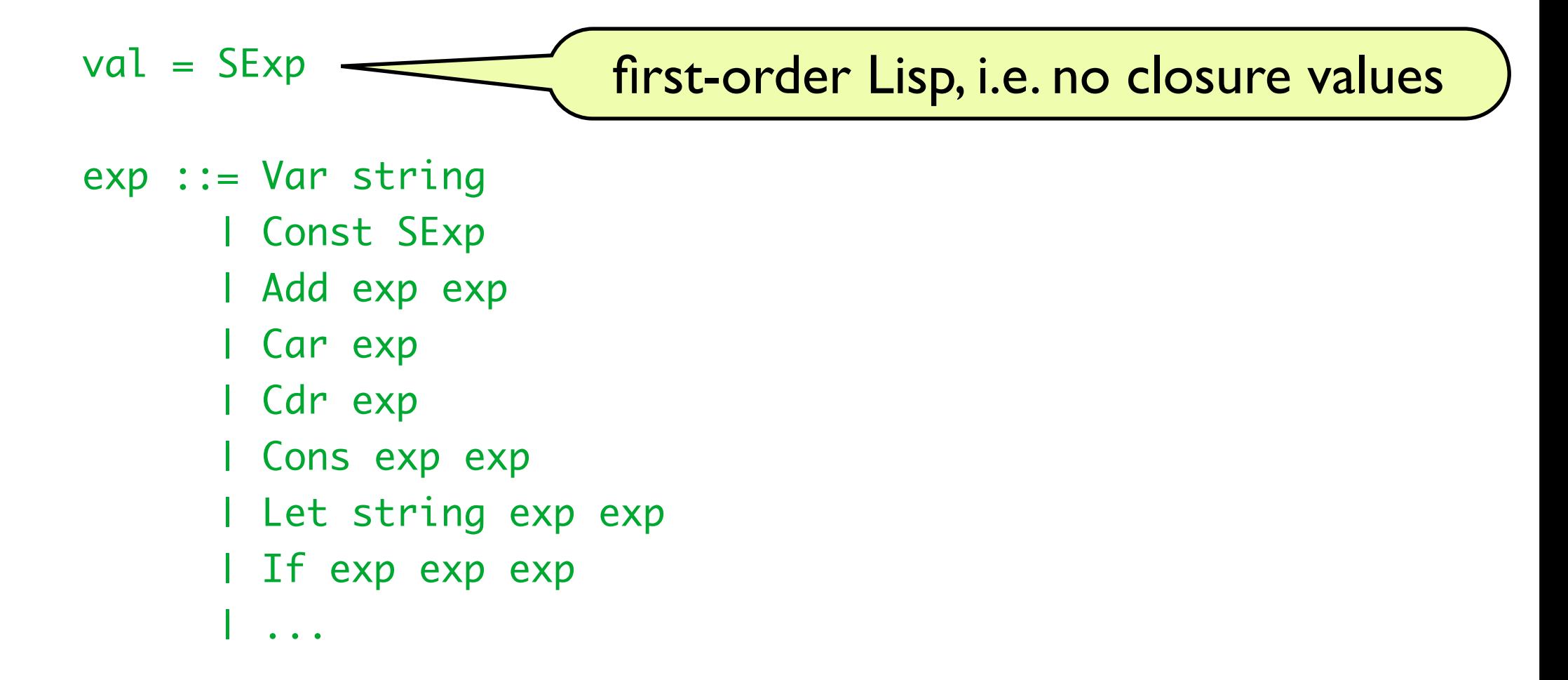

## Little source language

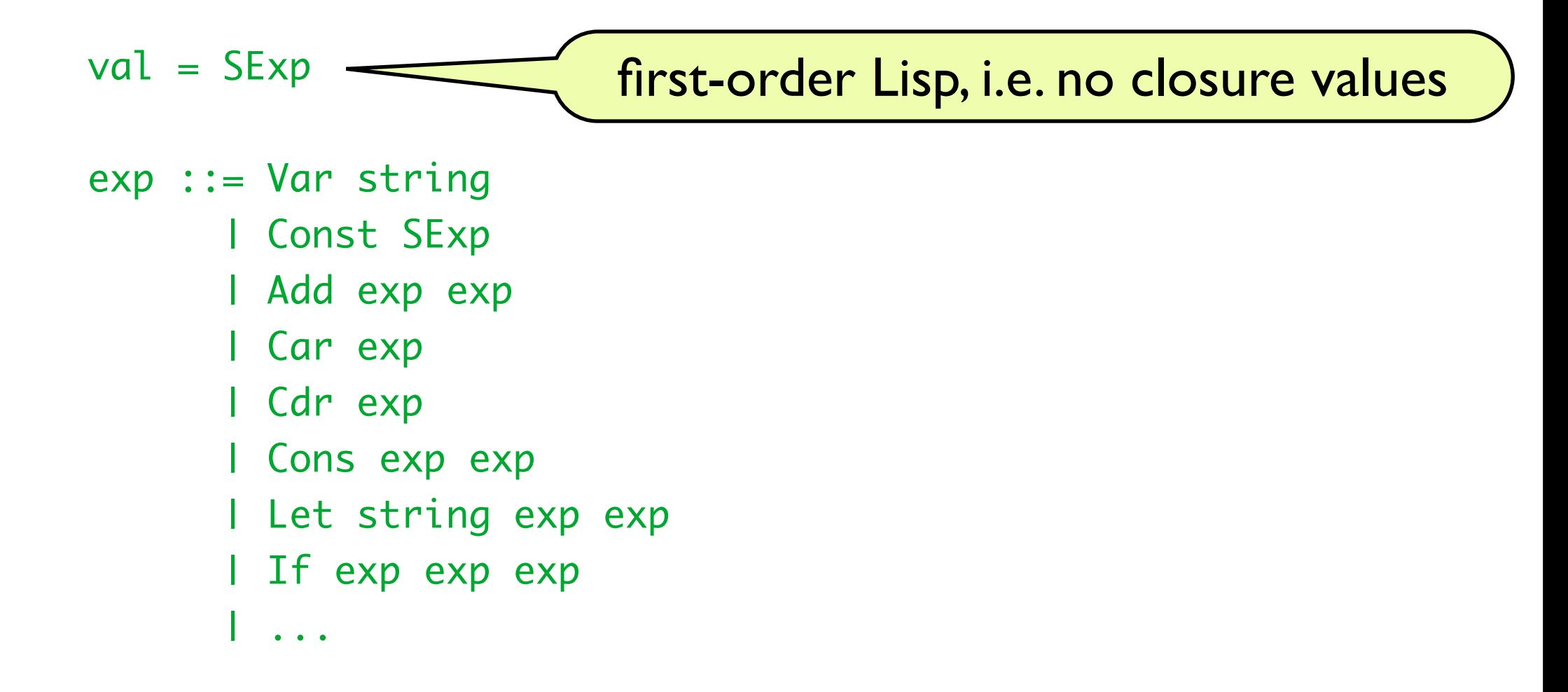

Semantics: big-step operational semantics similar to Lecture 2.

# Bytecode

 bc\_inst ::= LOAD num | PUSH SExp | ADD | CAR | CDR | CONS | POP | POP1 | JUMP num | JUMP\_IF num | ...

bytecode\_program = bc\_inst list

# Bytecode

 bc\_inst ::= LOAD num | PUSH SExp | ADD | CAR | CDR | CONS | POP | POP1 | JUMP num | JUMP\_IF num | ...

bytecode\_program = bc\_inst list

Semantics: small-step op. semantics sketched on next slide.

Operational semantics:

- small-step
- similar to machine code semantics, but more abstract
- stack based
- state tuple: (stack, pc, code)

#### Operational semantics:

assumes memory abstraction

- small-step
- similar to machine code semantics, but more abstract
- stack based
- state tuple: (stack, pc, code)

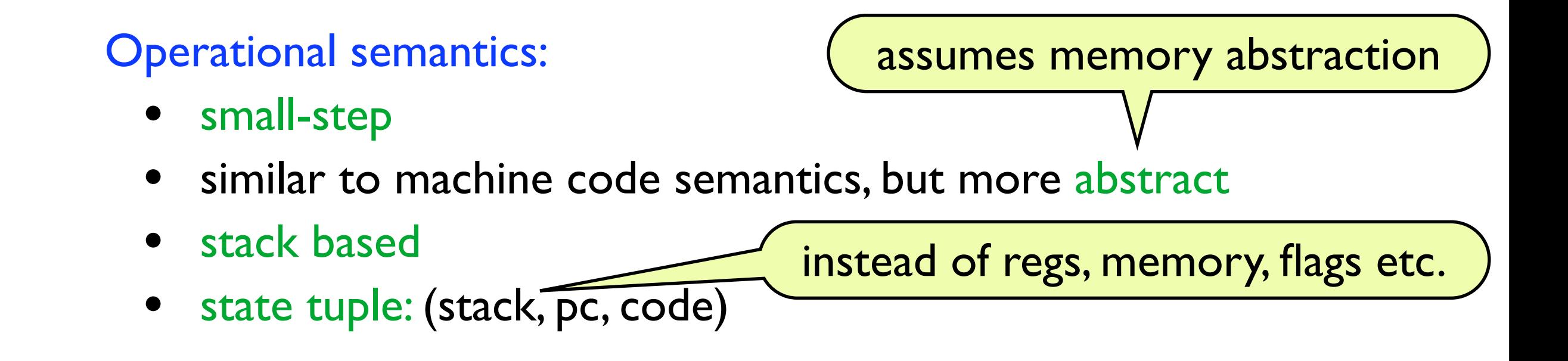

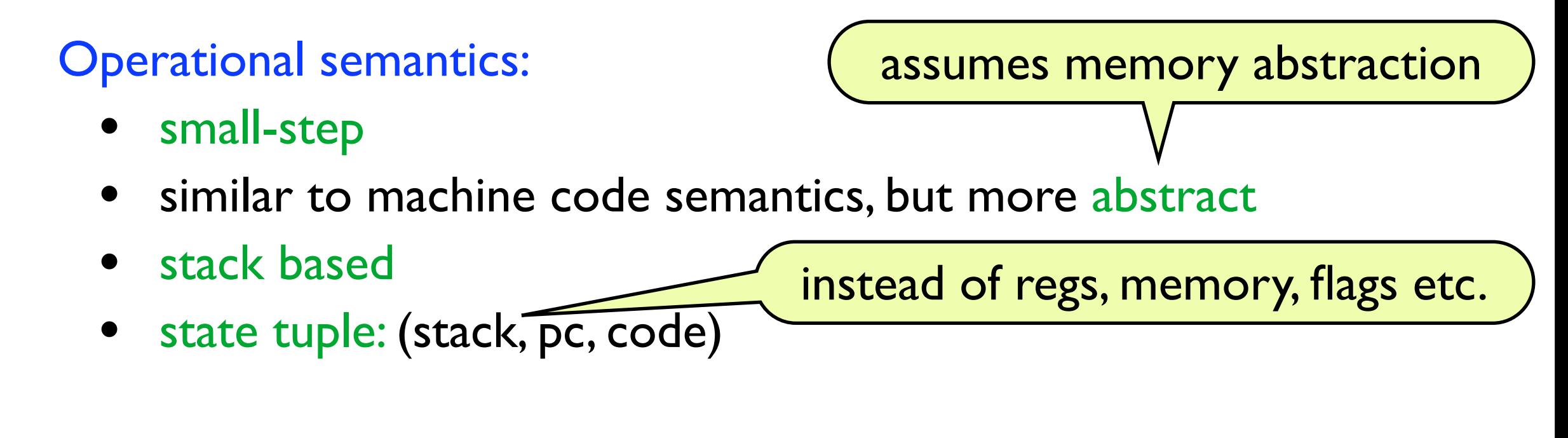

#### Examples:

fetch pc code = POP

 $(x:stack, pc, code) \xrightarrow{eval} (stack, pc + ilength [POP], code)$ 

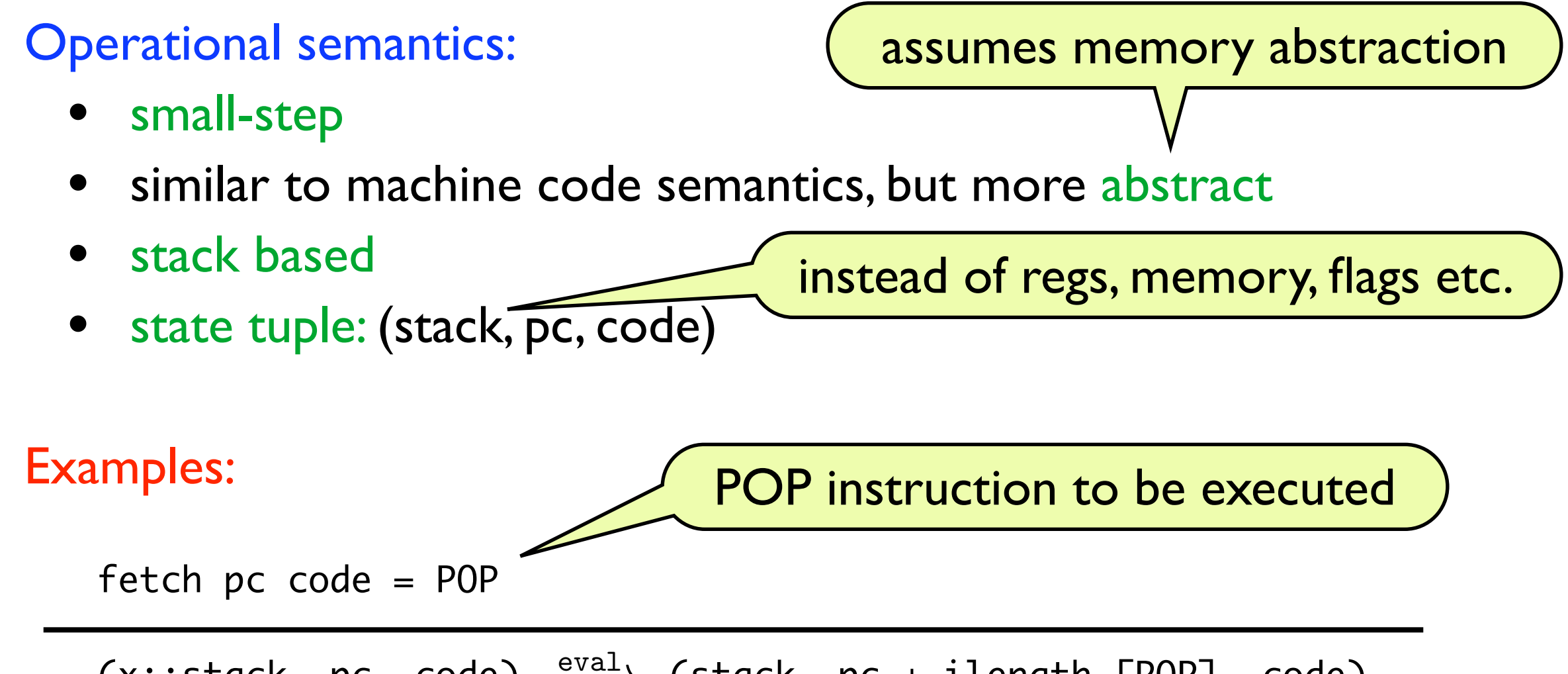

(x::stack, pc, code)  $\xrightarrow{eval}$  (stack, pc + ilength [POP], code)

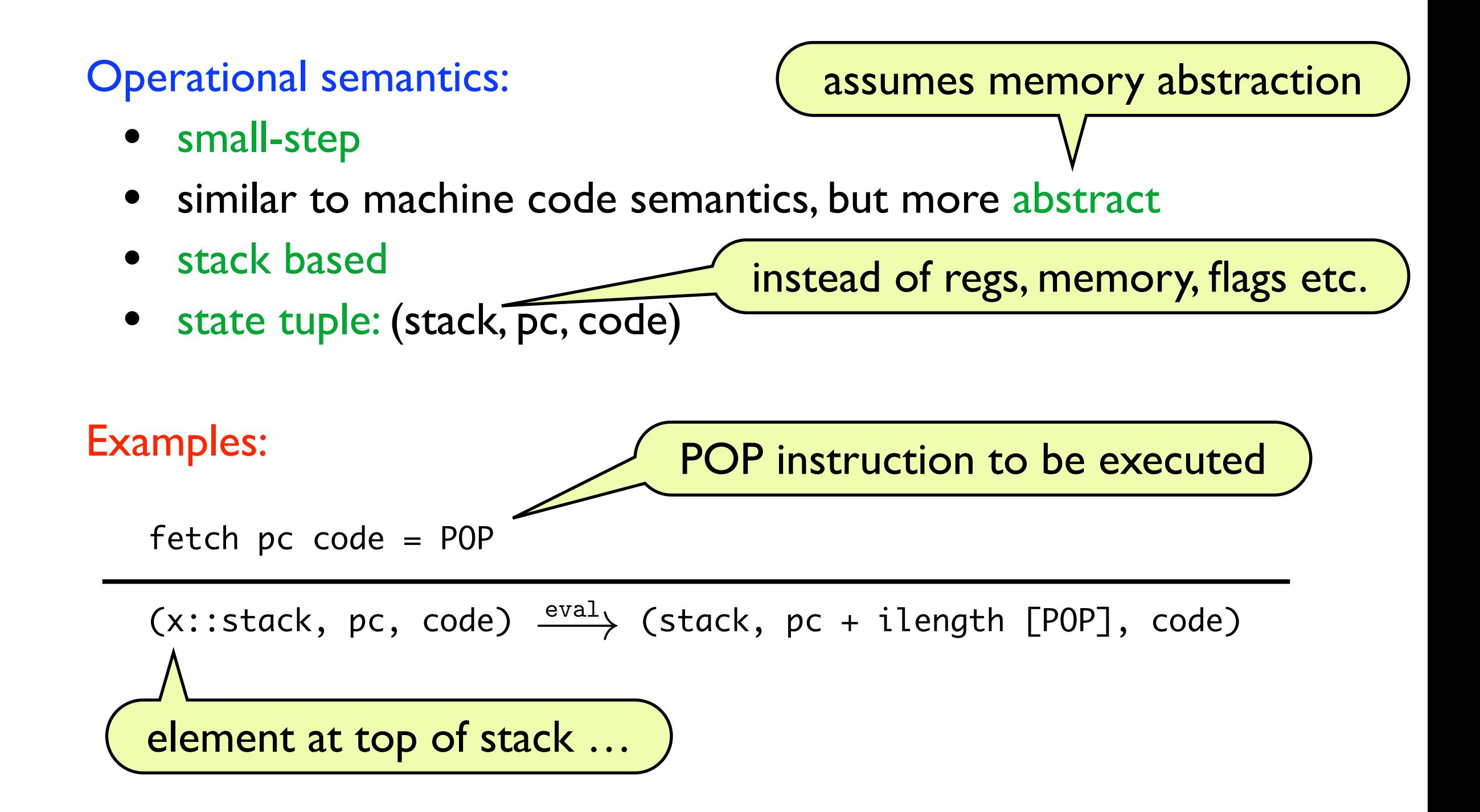

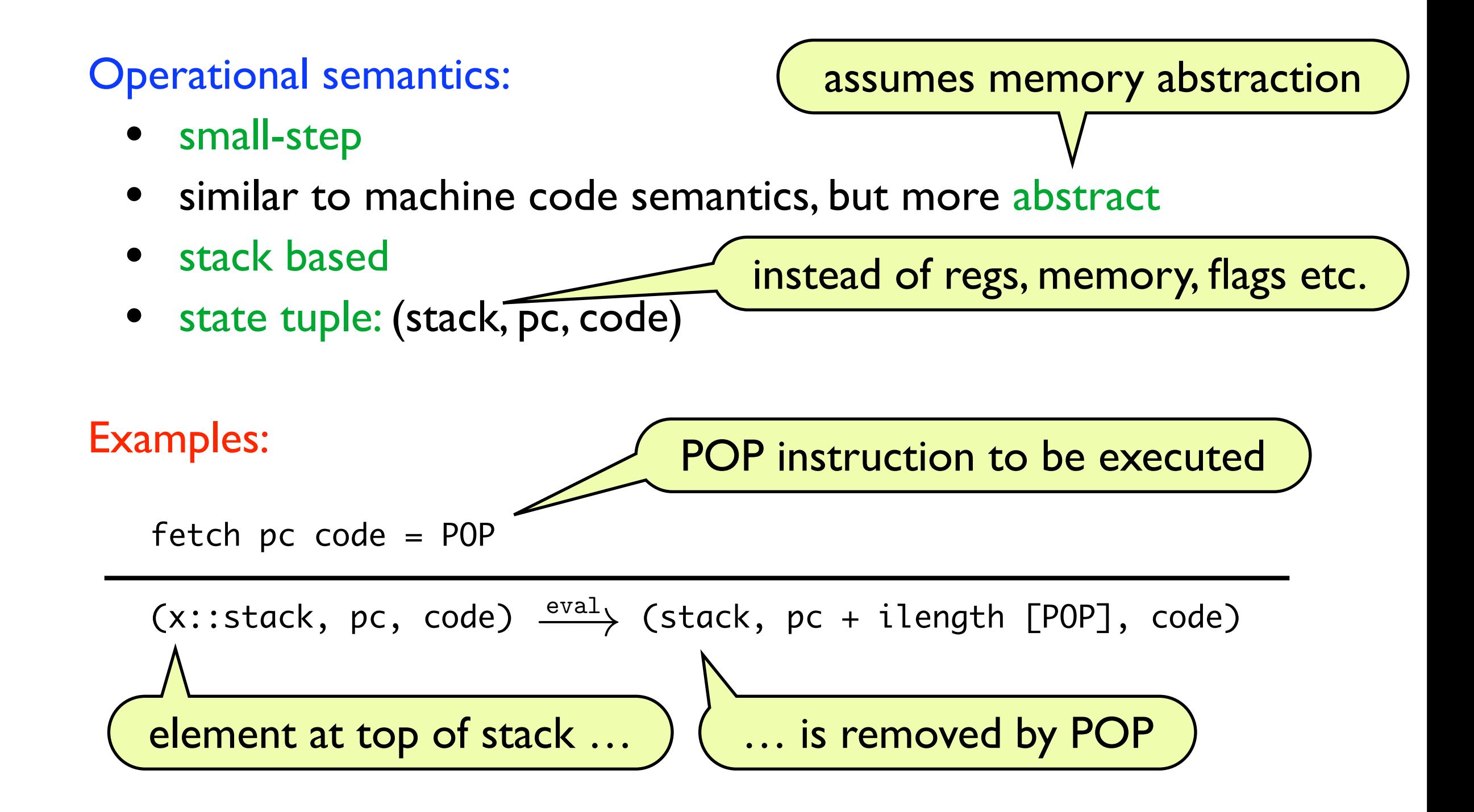

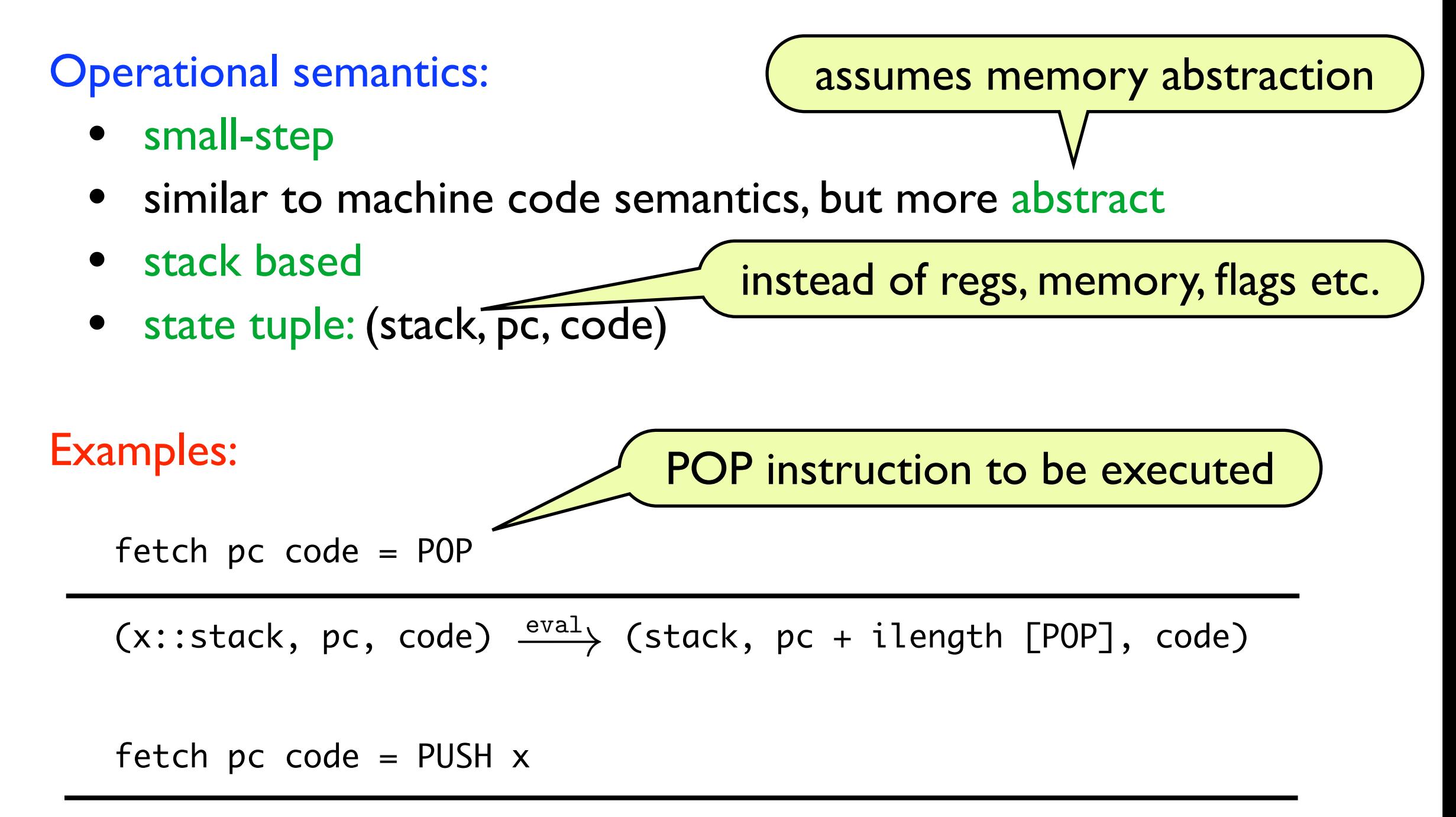

(stack, pc, code)  $\xrightarrow{eval}$  (x::stack, pc + ilength [PUSH x], code)

fetch pc code = POP1

(y::x::stack, pc, code)  $\xrightarrow{\mathrm{eval}}$  (y::stack, pc + ilength [POP1], code)

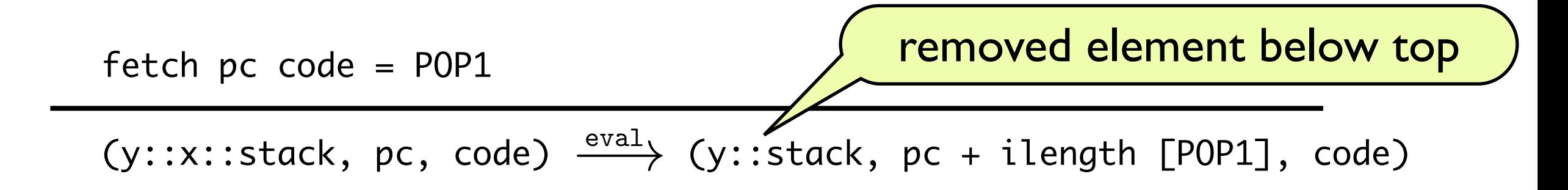

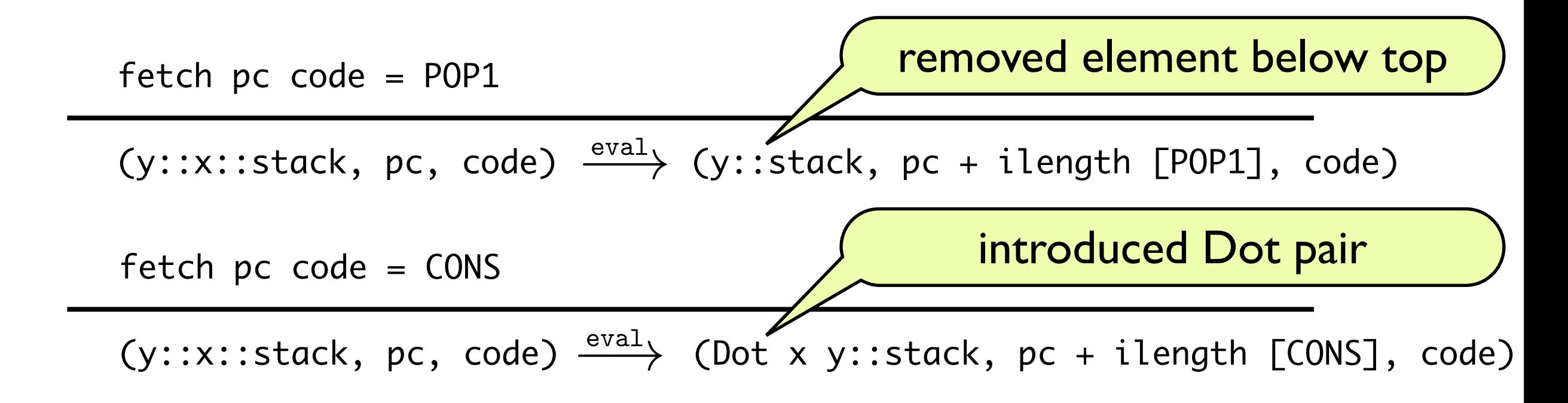

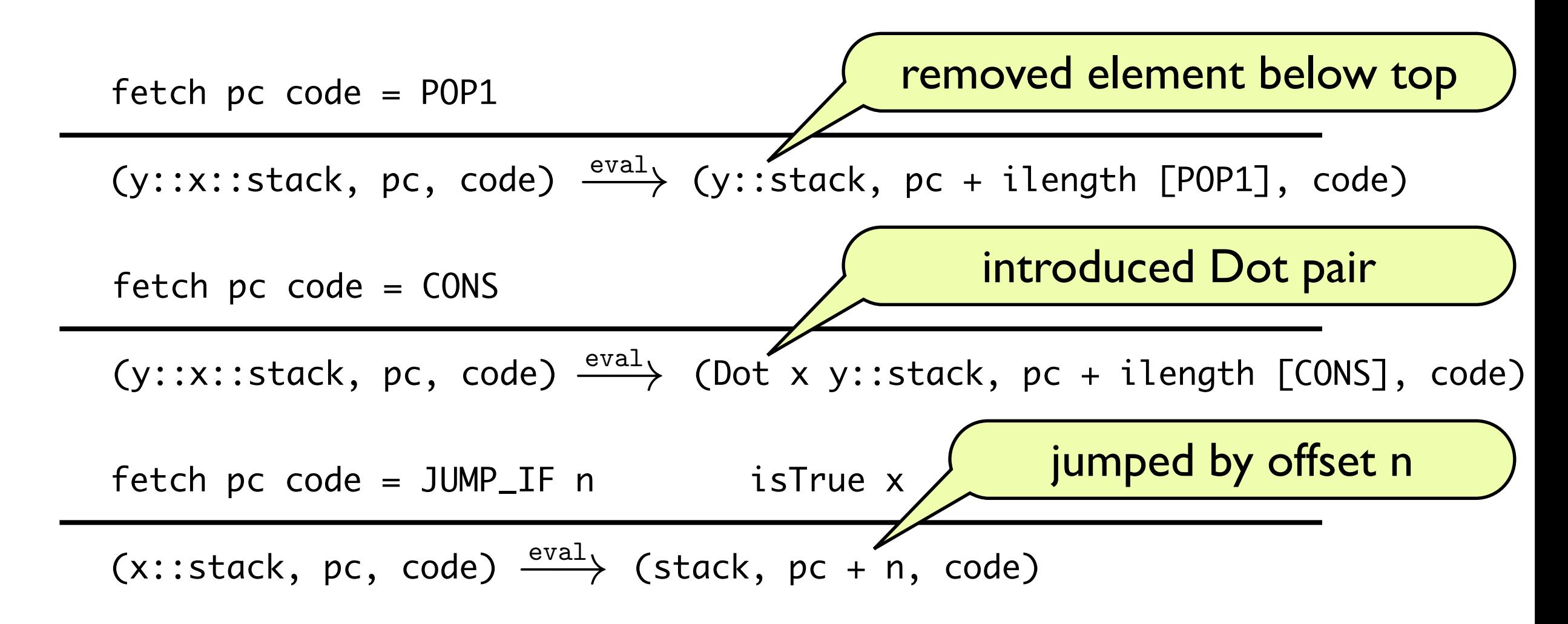

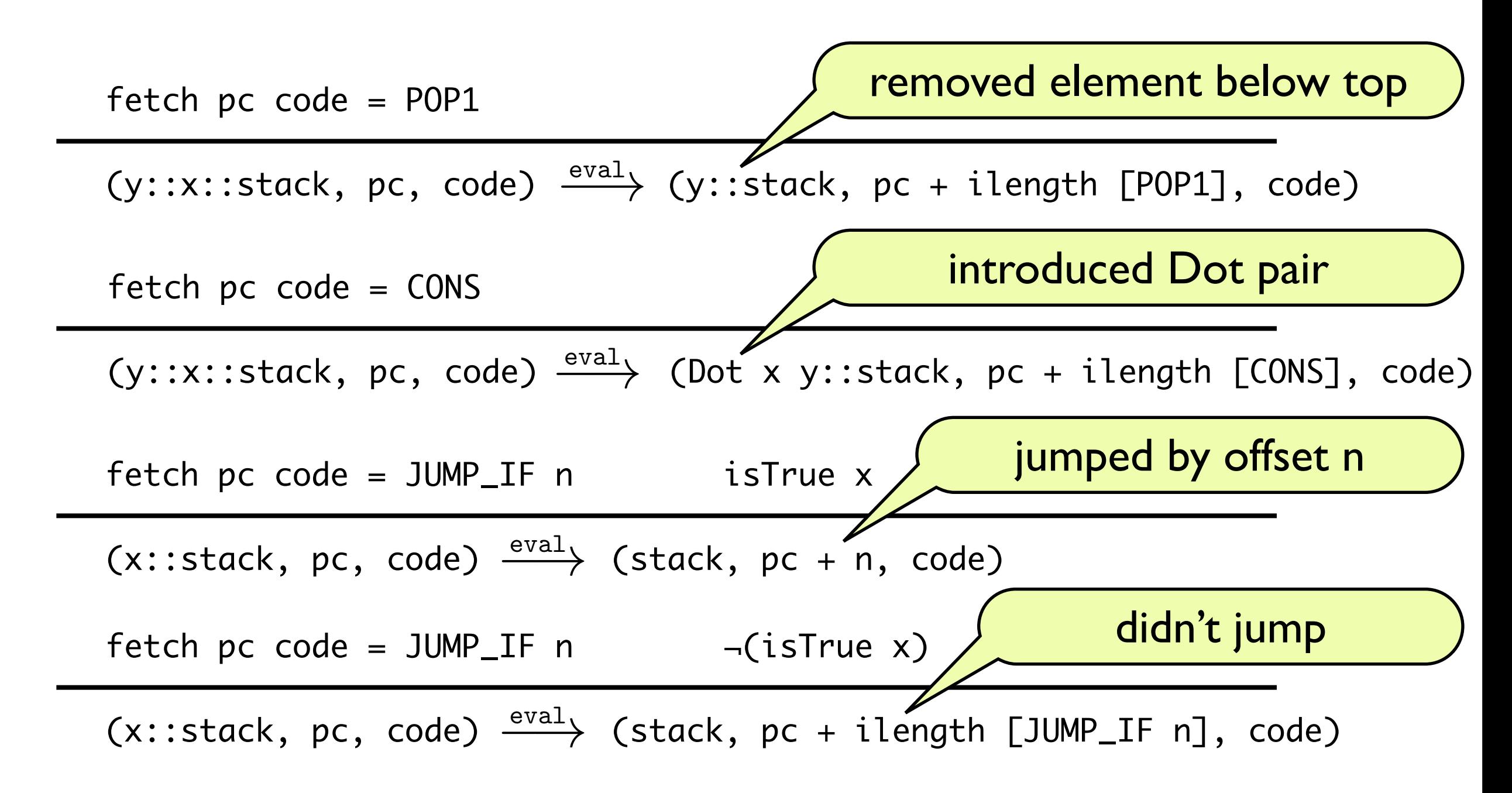

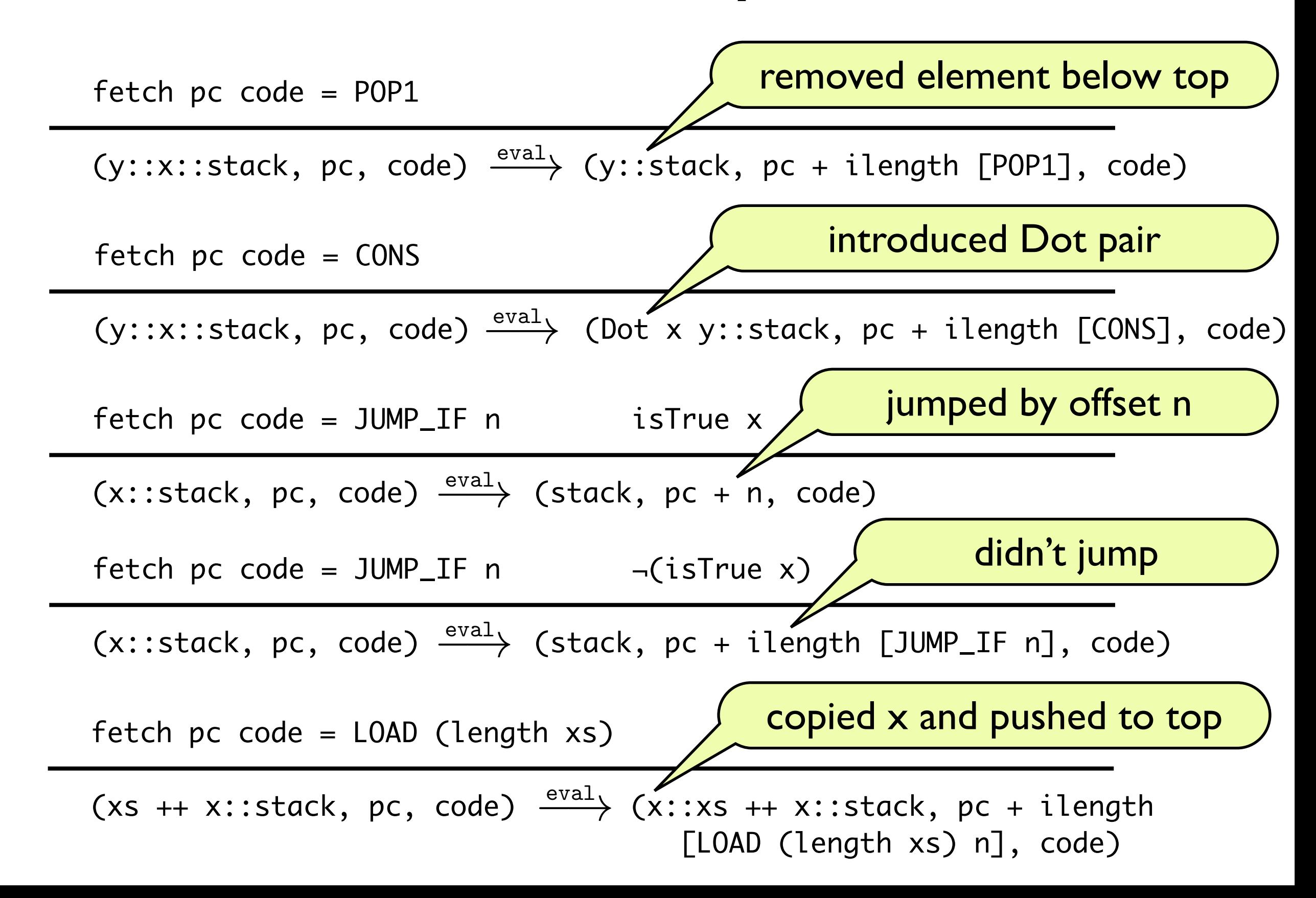

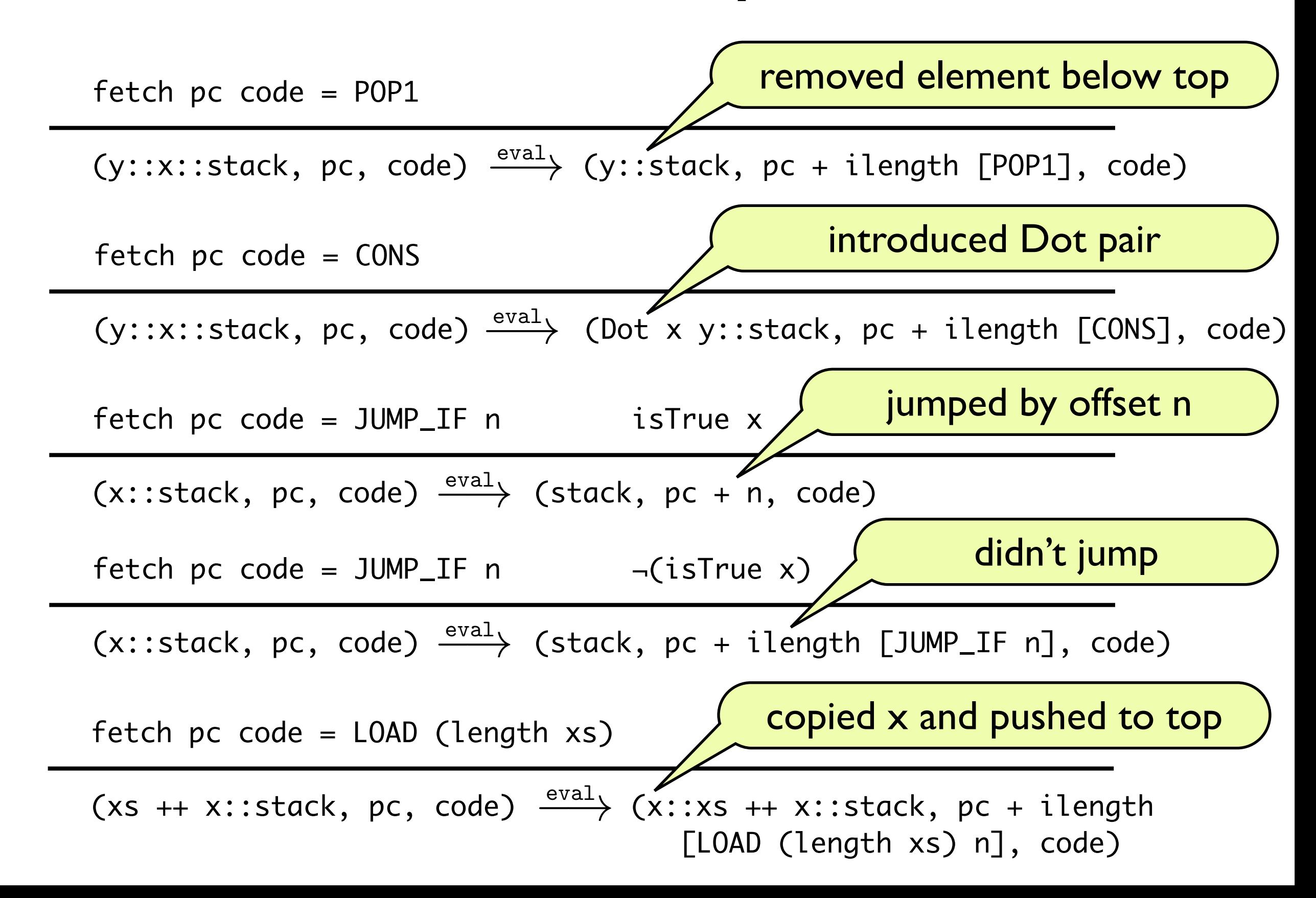

Define a function (to\_mc) from bc\_inst to machine code:

to\_mc  $(POP::rest) =$  " load r0,  $[r0+4]$  " ++ to\_mc rest

Define a function (to\_mc) from bc\_inst to machine code:

```
to_mc (POP::rest) = " load r0, \lceil r0+4 \rceil " ++ to_mc rest
```
We prove the correctness of this machine code implementation w.r.t. state assertion BYTECODE:

```
(\text{stack, pc, code}) \xrightarrow{\text{eval}} (\text{stack', pc', code'}) \Longrightarrow { PC (base + pc) * BYTECODE (stack,err) } 
  base: to_mc code
{ PC (base + pc') * BYTECODE (stack',err) ∨ PC err * true }
```
Define a function (to\_mc) from bc\_inst to machine code:

to\_mc  $(POP::rest) =$  " load r0,  $\lceil r0+4 \rceil$  " ++ to\_mc rest

We prove the correctness of this machine code implementation w.r.t. state assertion BYTECODE: if bytecode executes step …

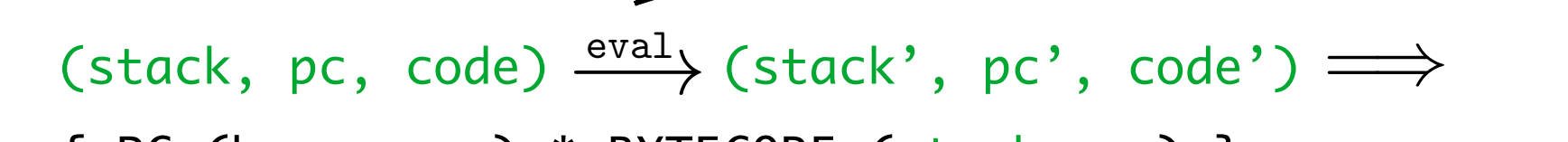

- { PC (base + pc) \* BYTECODE (stack,err) } base: to\_mc code
- { PC (base + pc') \* BYTECODE (stack',err) ∨ PC err \* true }

Define a function (to\_mc) from bc\_inst to machine code:

to\_mc  $(POP::rest) =$  " load r0,  $[r0+4]$  " ++ to\_mc rest

We prove the correctness of this machine code implementation w.r.t. state assertion BYTECODE: if bytecode executes step …

 $(\text{stack, pc, code}) \xrightarrow{\text{eval}} (\text{stack', pc', code'}) \Longrightarrow$ 

```
 { PC (base + pc) * BYTECODE (stack,err) } 
base: to_mc code
```
{ PC (base + pc') \* BYTECODE (stack',err) ∨ PC err \* true }

… then m.c. performs the same w.r.t. the BYTECODE assertion

Define a function (to\_mc) from bc\_inst to machine code:

```
to_mc (POP::rest) = " load r0, [r0+4] " ++ to_mc rest
```
We prove the correctness of this machine code implementation w.r.t. state assertion BYTECODE:  $(\text{stack, pc, code}) \xrightarrow{\text{eval}} (\text{stack', pc', code'}) \Longrightarrow$  { PC (base + pc) \* BYTECODE (stack,err) } base: to\_mc code { PC (base + pc') \* BYTECODE (stack',err) ∨ PC err \* true } if bytecode executes step … … then m.c. performs the same w.r.t. the BYTECODE assertion … or jumps to err (due to lack of heap space)

Proper definition: uses a real stack in memory (array). That's fast.

Proper definition: uses a real stack in memory (array). That's fast.

But to keep it simple, let's just use HEAP from previous lecture:

Proper definition: uses a real stack in memory (array). That's fast.

But to keep it simple, let's just use HEAP from previous lecture:

stack can be packaged up in an s-expression:

 $to\_sexp$   $[] = Sym$  "NIL"  $to\_sexp (x::xs) = Dot x (to\_sexp xs)$ 

Proper definition: uses a real stack in memory (array). That's fast.

But to keep it simple, let's just use HEAP from previous lecture:

➡ stack can be packaged up in an s-expression:

 $to\_sexp$   $[] = Sym$  "NIL"  $to$ \_sexp  $(x::xs) = Dot \times (to$ \_sexp  $xs)$ 

we can now define:

BYTECODE (stack,err) = HEAP (to\_sexp stack, $_{-},_{-},_{-},$ err)

Proper definition: uses a real stack in memory (array). That's fast.

But to keep it simple, let's just use HEAP from previous lecture:

➡ stack can be packaged up in an s-expression:

 $to\_sexp$   $[] = Sym$  "NIL"  $to$   $sexp (x::xs) = Dot x (to$   $sexp xs)$ 

we can now define:

BYTECODE (stack,err) = HEAP (to\_sexp stack, $-$ , $-$ , $-$ , $-$ ,err)

Exercise: prove POP case correct for to mc function (prev. slide).

Initial example:

(cons '1 '2) i.e. Cons (Const (Val 1)) (Const (Val 2))

Initial example:

 (cons '1 '2) i.e. Cons (Const (Val 1)) (Const (Val 2)) is to compile to

[PUSH (Val 1), PUSH (Val 2), CONS]

Initial example:

(cons '1 '2) i.e. Cons (Const (Val 1)) (Const (Val 2))

is to compile to

[PUSH (Val 1), PUSH (Val 2), CONS]

Execution of this pushes

Dot (Val 1) (Val 2)

onto the stack, leaves rest of stack untouched.

Initial example:

 (cons '1 '2) i.e. Cons (Const (Val 1)) (Const (Val 2)) is to compile to

[PUSH (Val 1), PUSH (Val 2), CONS]

Execution of this pushes

Dot (Val 1) (Val 2)

onto the stack, leaves rest of stack untouched.

Draft implementation:

to\_bc (Const  $x$ ) = [PUSH  $x$ ] to\_bc (Cons e1 e2) = to\_bc e1 ++ to\_bc e2 ++ [CONS]

∀exp env result code stack pc.

 $(exp, env) \Downarrow result \land to_bc exp = code$ (stack, 0, code)  $\xrightarrow{evat}$  (result :: stack, ilength code, code)  $\xrightarrow{\texttt{eval}}$  $\implies$ 

If big-step sem. terminates with result

∀exp env result code stack pc.

 $(exp, env) \Downarrow result \land to_bc exp = code$ 

 $\Longrightarrow$ 

(stack, 0, code)  $\xrightarrow{evat}$  (result :: stack, ilength code, code)  $\xrightarrow{\texttt{eval}}$ 

If big-step sem. terminates with result

∀exp env result code stack pc.

 $(exp, env) \Downarrow result \land to_bc exp = code$ 

 $\Longrightarrow$ 

(stack, 0, code)  $\xrightarrow{evat}$  (result :: stack, ilength code, code)  $\xrightarrow{\texttt{eval}}$ 

> … then execution of generated bytecode pushes result onto stack.

 $(exp, env) \Downarrow result \land to_bc exp = code$ (stack, 0, code)  $\xrightarrow{evat}$  (result :: stack, ilength code, code)  $\xrightarrow{\texttt{eval}}$  $\Longrightarrow$ ∀exp env result code stack pc. If big-step sem. terminates with result … then execution of generated bytecode pushes result onto stack.

Proof: by induction on  $\Downarrow$ 

 $(exp, env) \Downarrow result \land to_bc exp = code$ (stack, 0, code)  $\xrightarrow{evat}$  (result :: stack, ilength code, code)  $\xrightarrow{\texttt{eval}}$  $\Longrightarrow$ ∀exp env result code stack pc. If big-step sem. terminates with result … then execution of generated needs to be generalised<br>  $\bigcup$  bytecode pushes result onto stack. for proof by induction

Proof: by induction on  $\Downarrow$ 

 $(exp, env) \Downarrow result \land to_bc exp = code$ (stack, 0, code)  $\xrightarrow{evat}$  (result :: stack, ilength code, code)  $\xrightarrow{\texttt{eval}}$  $\Longrightarrow$ ∀exp env result code stack pc. If big-step sem. terminates with result … then execution of generated bytecode pushes result onto stack. needs to be generalised for proof by induction

Proof: by induction on  $\Downarrow$ 

What about compilation of Var?

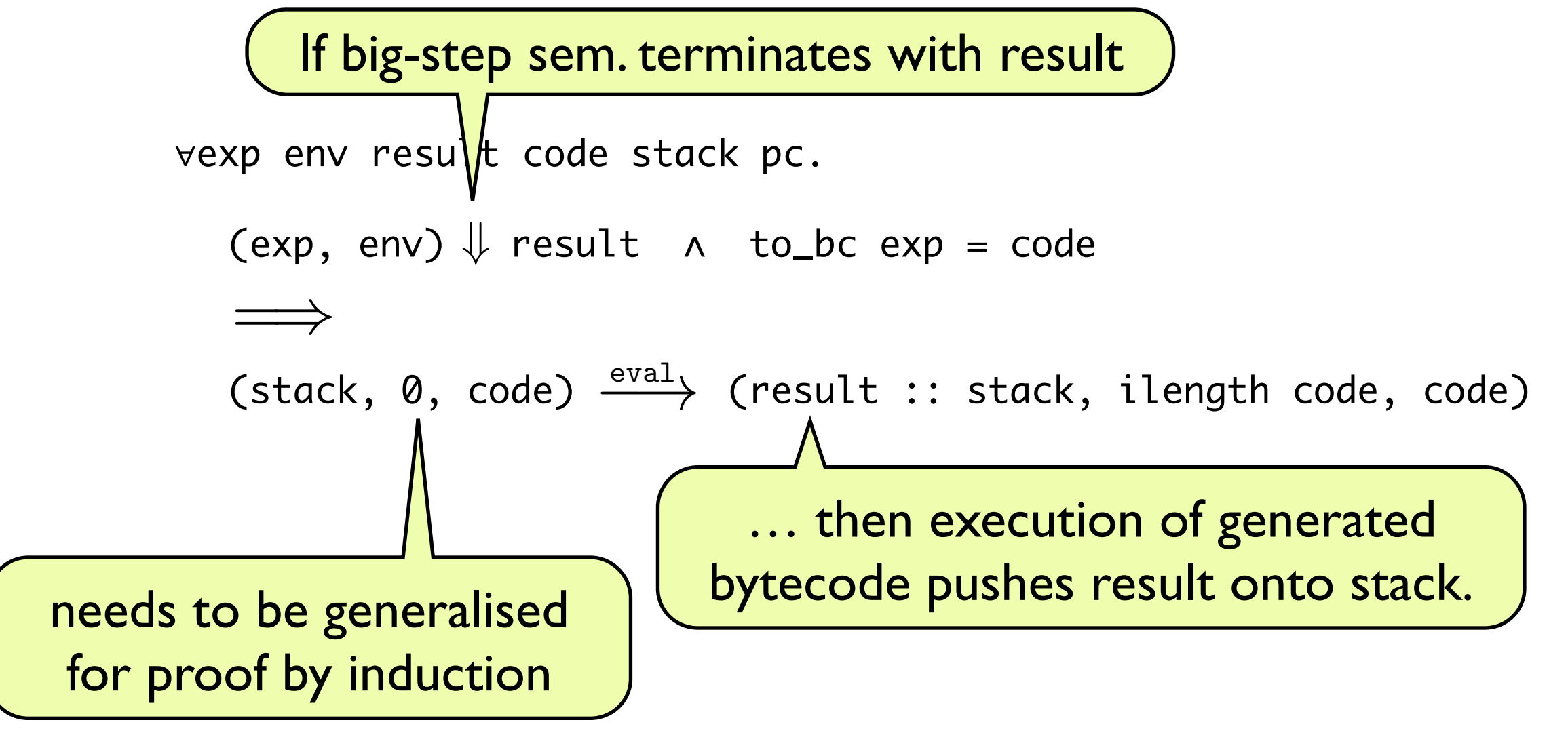

Proof: by induction on  $\Downarrow$ 

What about compilation of Var?

… need to modify compiler and theorem.

#### Implementation:

 $to\_bc$  st (Const x) = [PUSH x]  $to\_bc$  st (Cons e1 e2) = to\_bc st e1 ++ to\_bc (NONE::st) e2 ++ [CONS]  $to_bc$  st (Var v) =  $[LOAD$  (index\_of v st)] to\_bc st (Let  $v$  e1 e2) = to\_bc st e1  $++$ to\_bc (SOME v::st) e2 ++ [POP1]

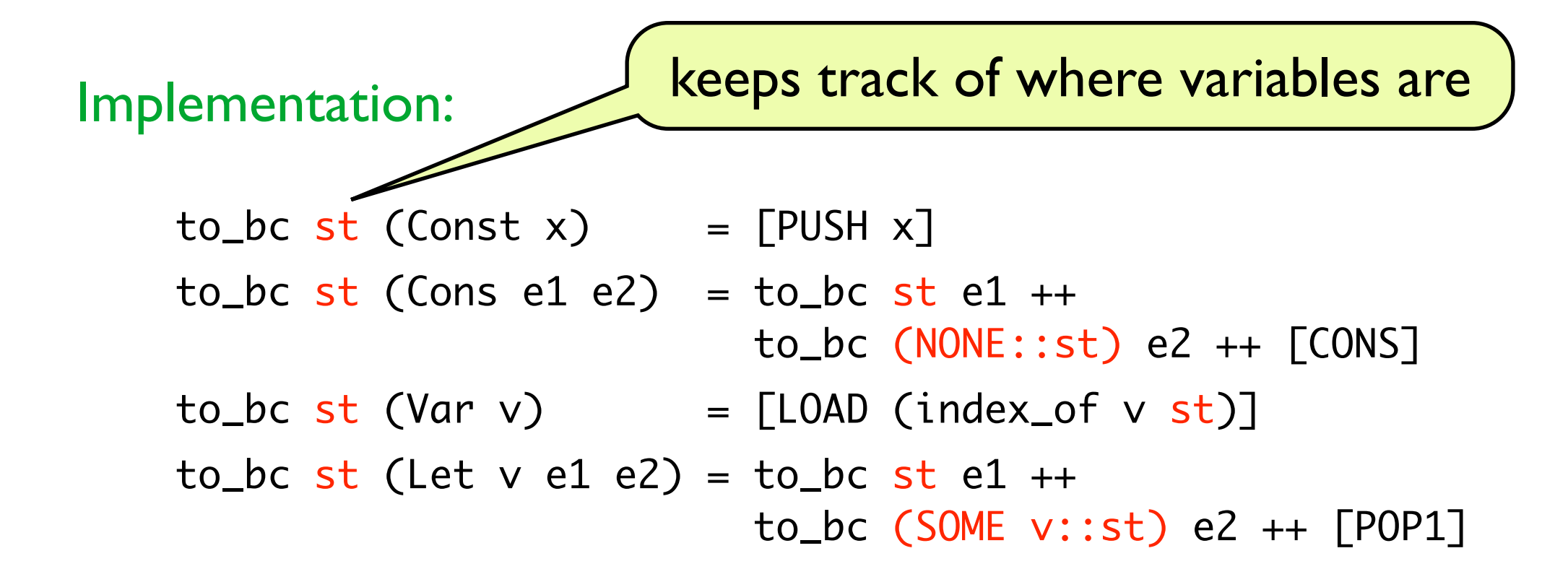

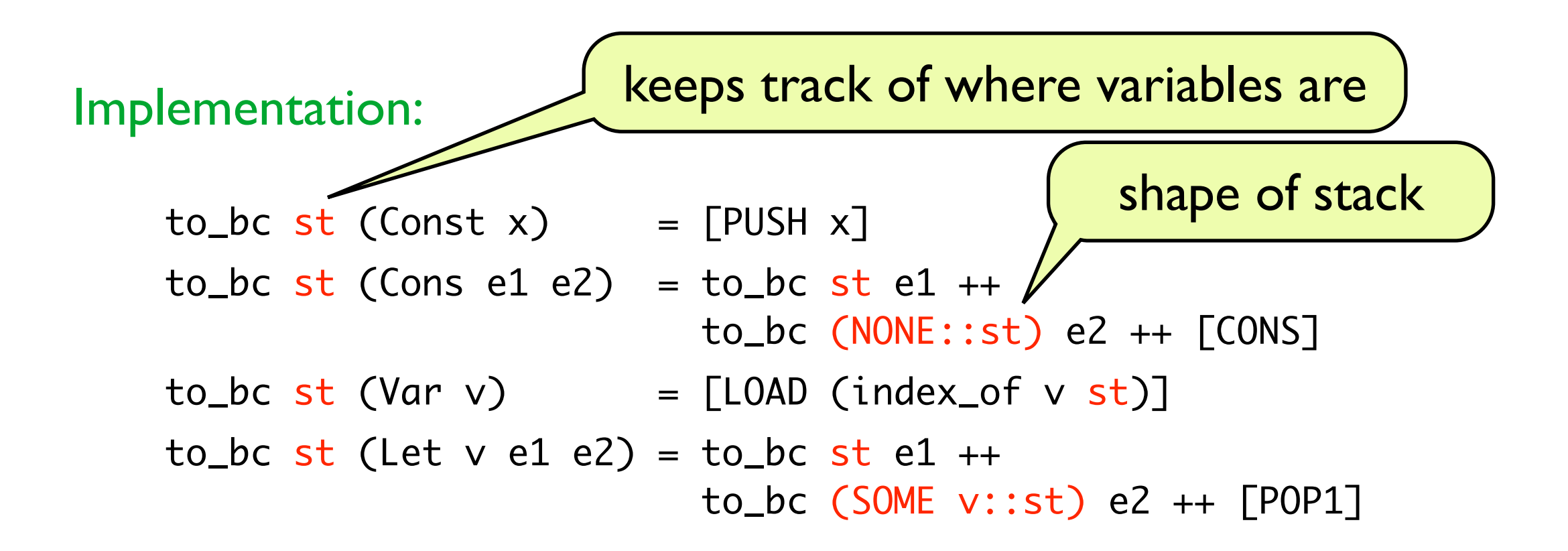

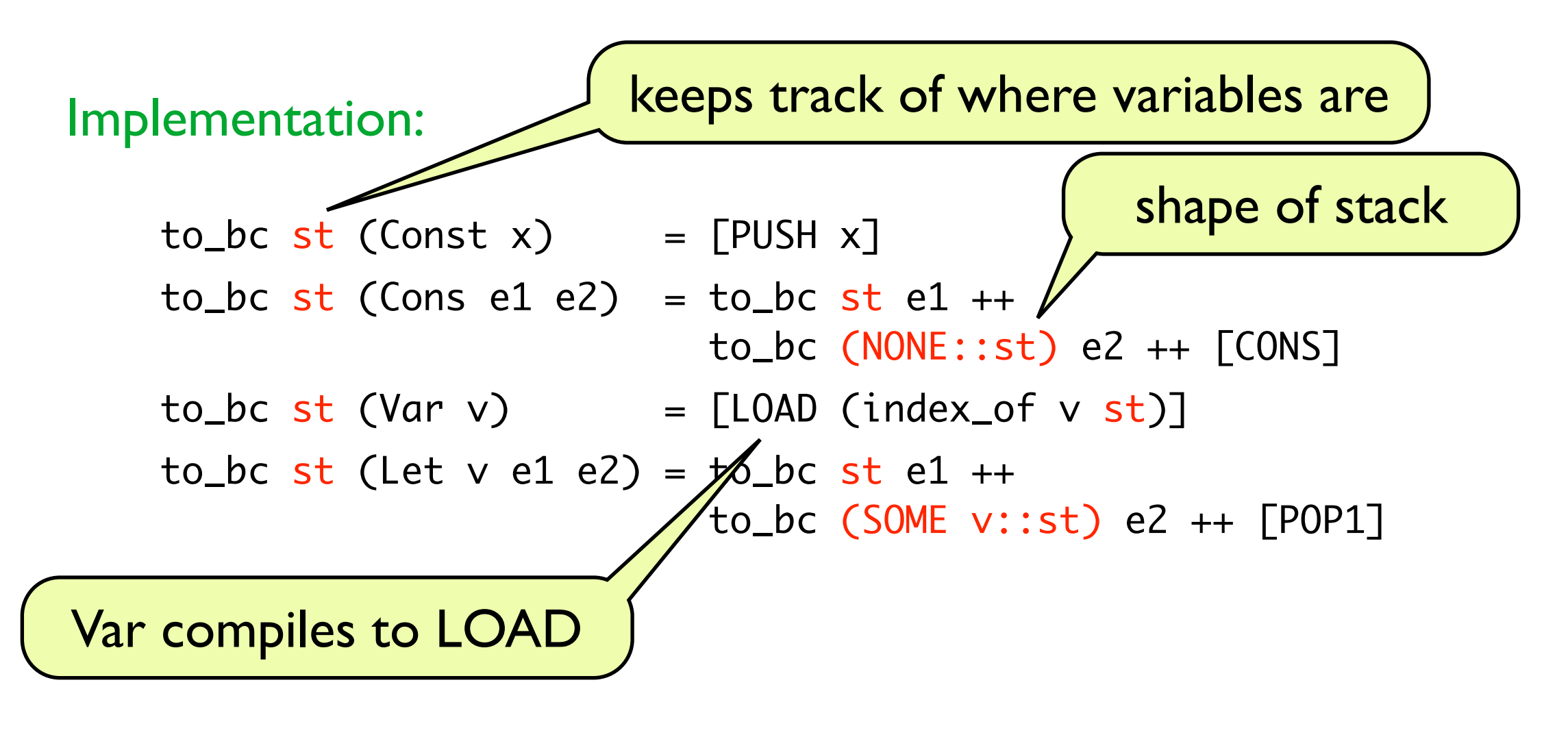

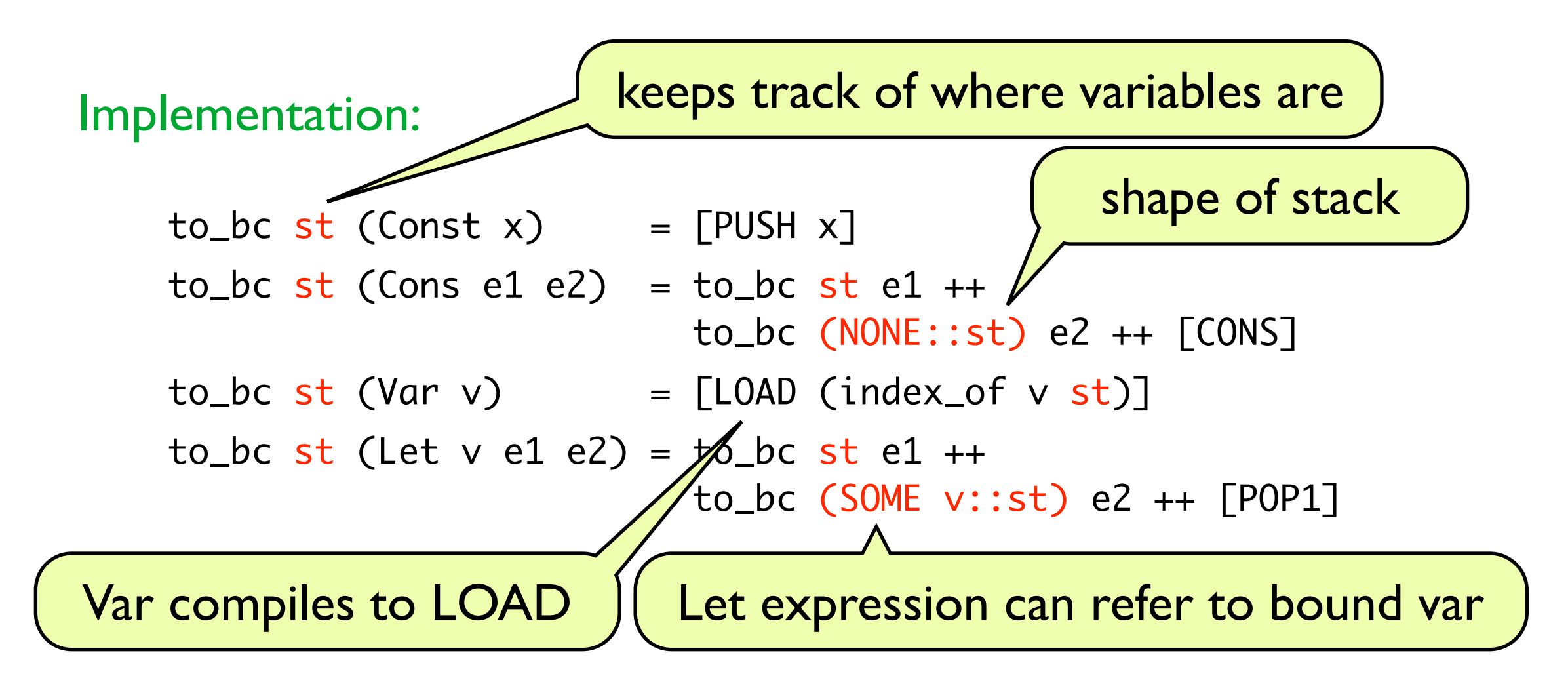

### Correctness (revisited)

∀exp env result code stack pc st.

 $(exp, env)$   $\Downarrow$  result  $\land$  to\_bc st exp = code  $\land$  stack\_inv stack st env (stack, 0, code)  $\xrightarrow{evat}$  (result :: stack, ilength code, code)  $\xrightarrow{\mathrm{eval}}$  $\implies$ 

### Correctness (revisited)

∀exp env result code stack pc st.

 $(exp, env)$   $\Downarrow$  result  $\land$  to\_bc st exp = code  $\land$  stack\_inv stack st env (stack, 0, code)  $\xrightarrow{evat}$  (result :: stack, ilength code, code)  $\xrightarrow{\mathrm{eval}}$  $\implies$ 

where stack\_inv ensures that stack holds values of env according to st.

stack\_inv  $xs$   $\Box$  env = true stack\_inv (x::xs) (NONE::st) env = stack\_inv xs st env stack\_inv (x::xs) (SOME v::st) env = stack\_inv xs (del v st) env ∧ env(v) = x del v  $[] = []$ 

del v  $(NONE::st) = NONE :: del v st$ del v (SOME w::st) = if  $v = w$  then NONE :: del v st else SOME w :: del v st

∀exp env result code stack pc st fns ctxt.

 $\Longrightarrow$ 

(exp, fns, env)  $\Downarrow$  result ∧ stack\_inv stack st env ∧ to\_bc (st, ctxt, ilength c1) exp = c2 ∧

" to\_bc-compiled code for all function in ctxt exists in c1++c2 "

(stack, ilength c1, c1++c2)  $\xrightarrow{\text{eval}}$  (result :: stack, ilength (c1++c2), c1++c2)

function definitions (first-order Lisp)

∀exp env result code stack pc st fns ctxt.

(exp, fns, env)  $\Downarrow$  result ∧ stack\_inv stack st env ∧

to\_bc (st, ctxt, ilength c1) exp = c2 ∧

 $\Longrightarrow$ 

" to\_bc-compiled code for all function in ctxt exists in c1++c2 "

(stack, ilength c1, c1++c2)  $\xrightarrow{\text{eval}}$  (result :: stack, ilength (c1++c2), c1++c2)

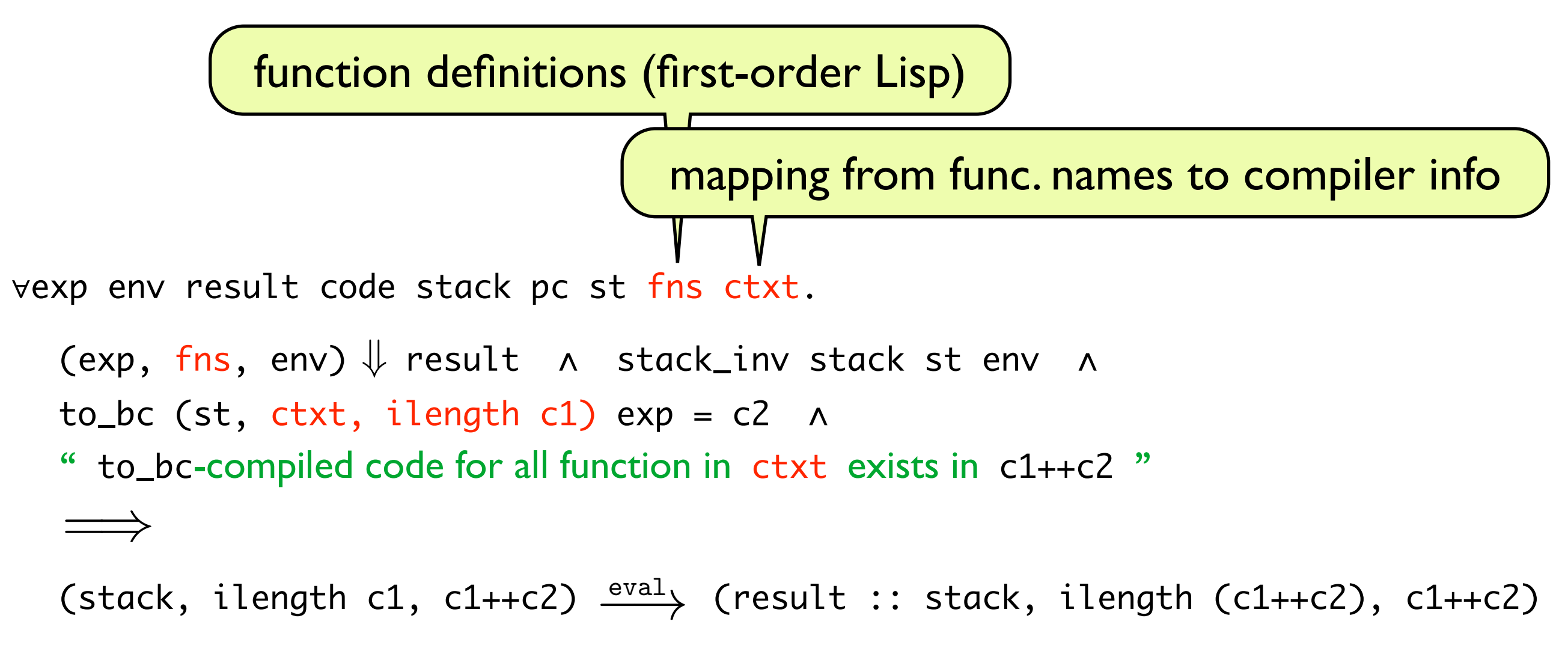

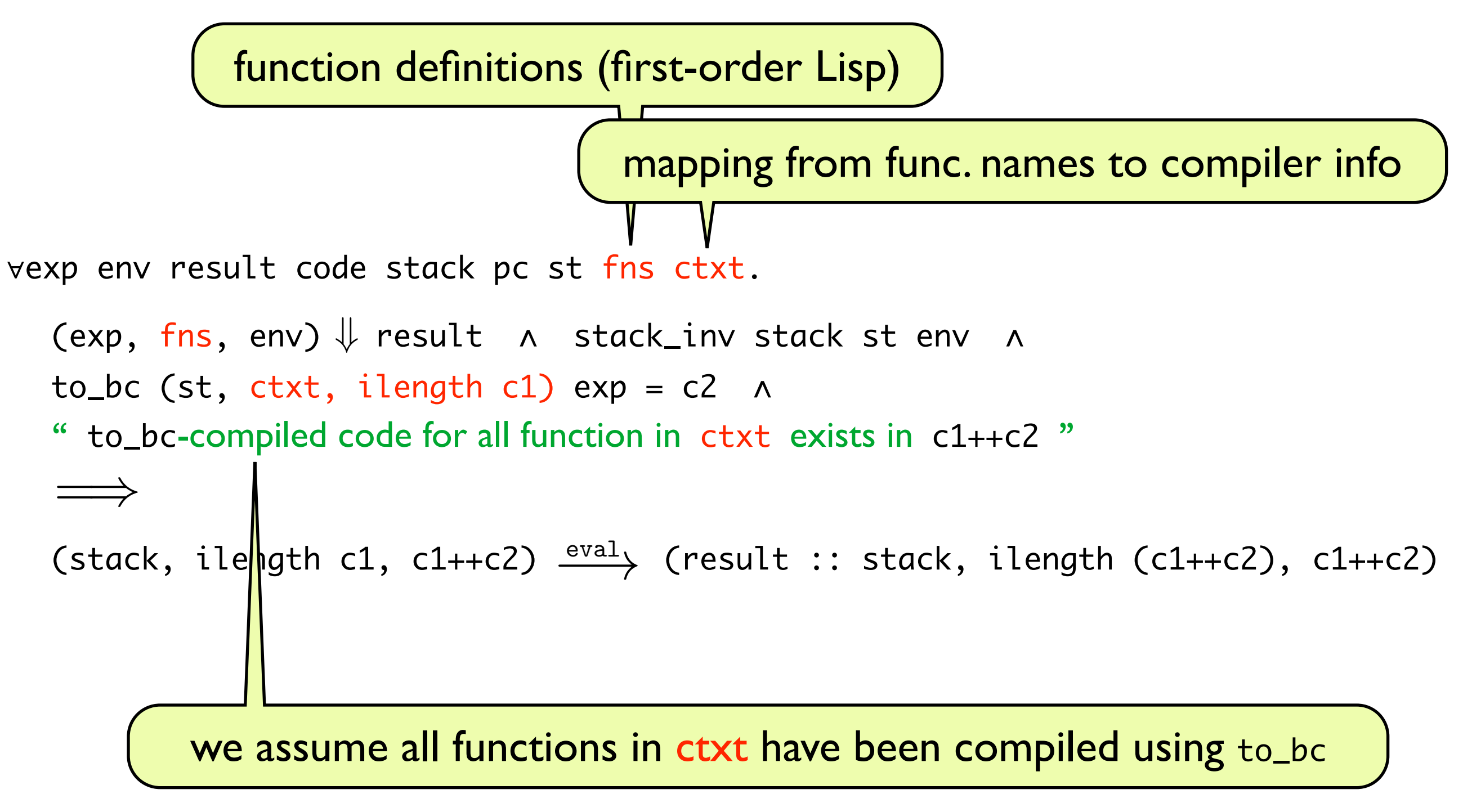

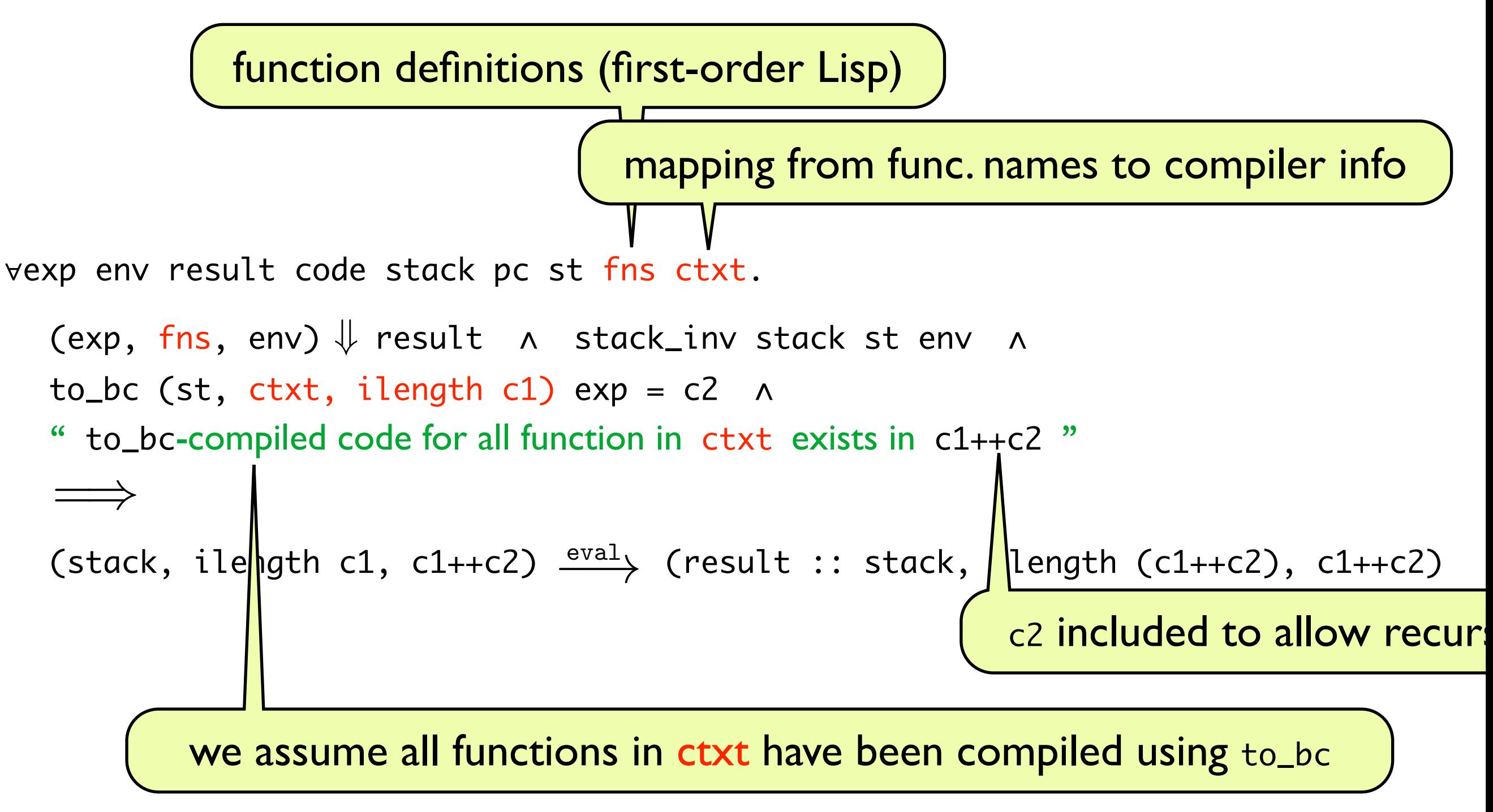

Efficient loops in FP are written as tail-recursion (using tail calls).

Efficient loops in FP are written as tail-recursion (using tail calls).

Two versions of fac:

fac  $n = if n = 0$  then 1 else  $n \times$  fac (n-1)

fac  $n = f(n,1)$ where  $f(n,k) = if n = 0 then k else f(n-1,k \times n)$ 

Efficient loops in FP are written as tail-recursion (using tail calls).

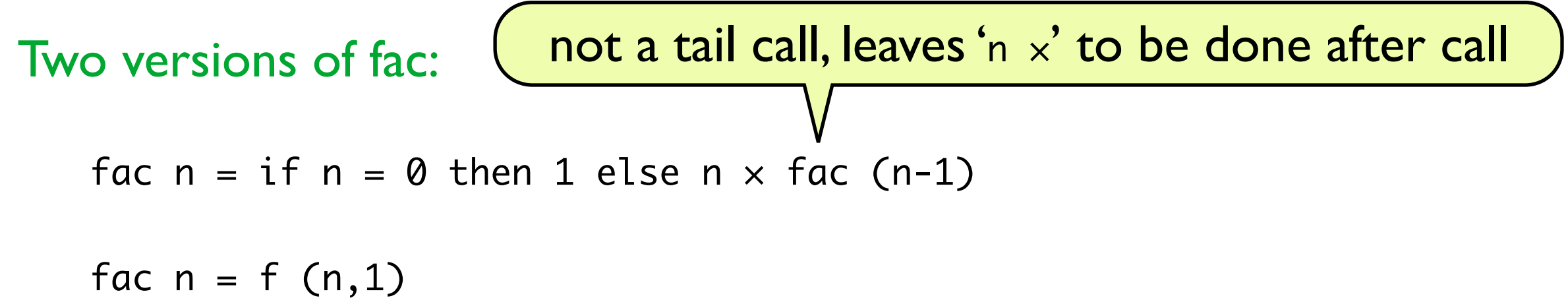

where f  $(n,k) = if n = 0$  then k else f  $(n-1,k \times n)$ 

Efficient loops in FP are written as tail-recursion (using tail calls).

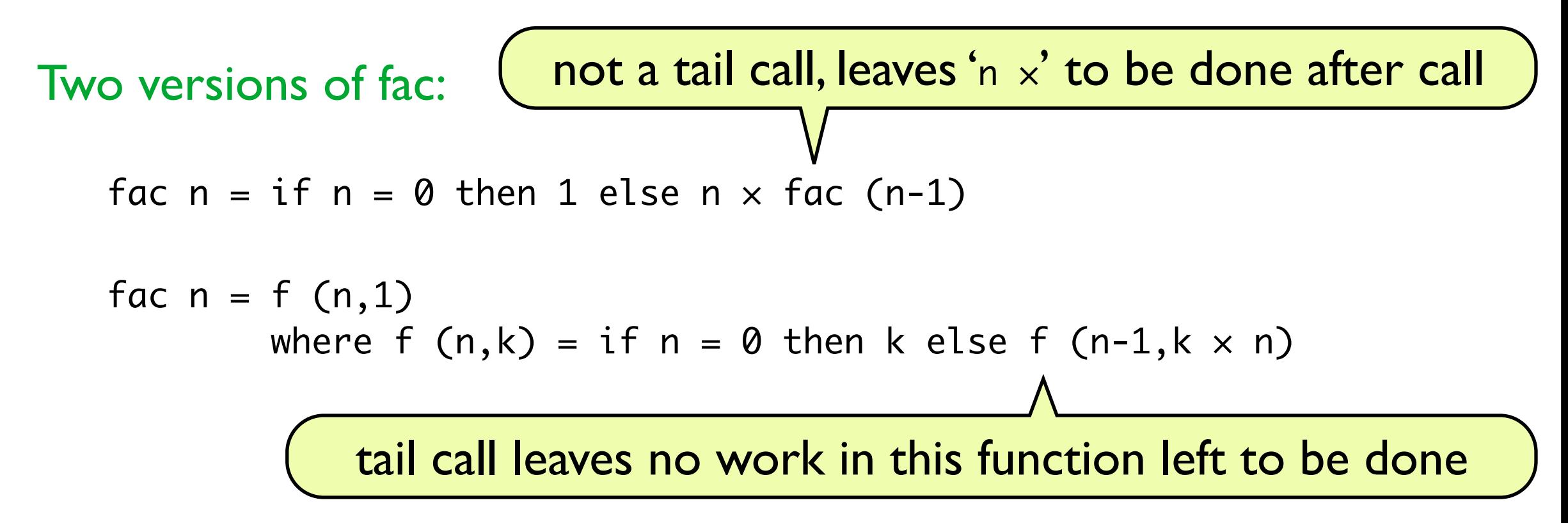

Efficient loops in FP are written as tail-recursion (using tail calls).

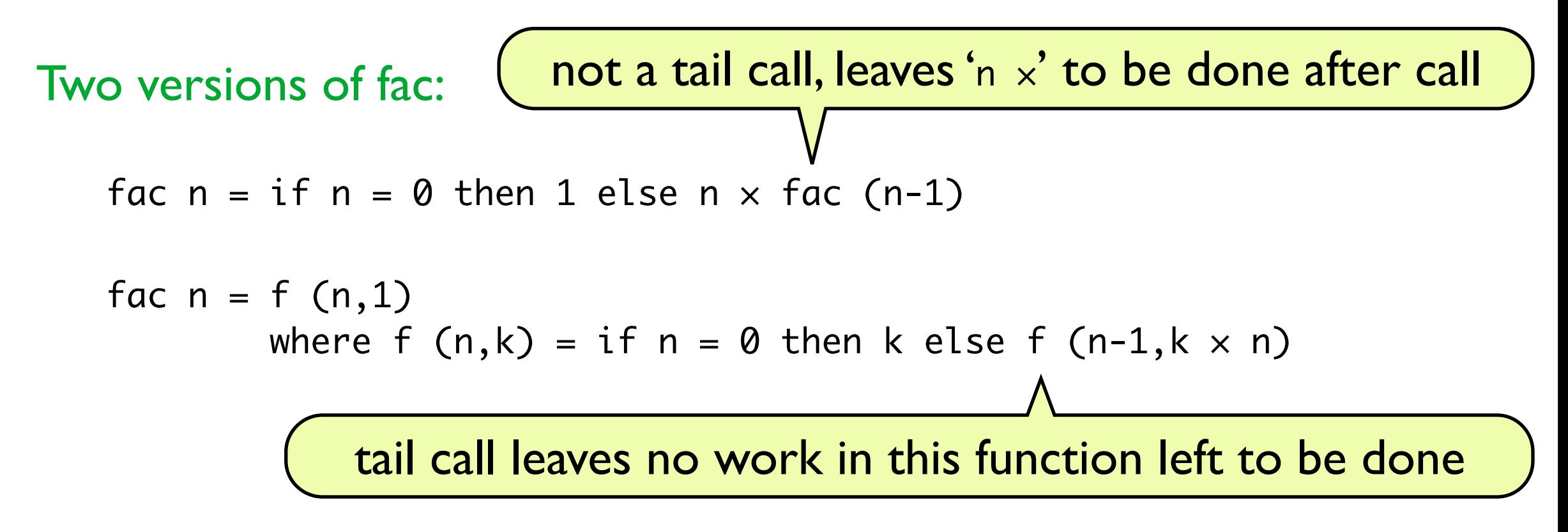

FP implementations must ensure that tail calls do not waste space.

Efficient loops in FP are written as tail-recursion (using tail calls).

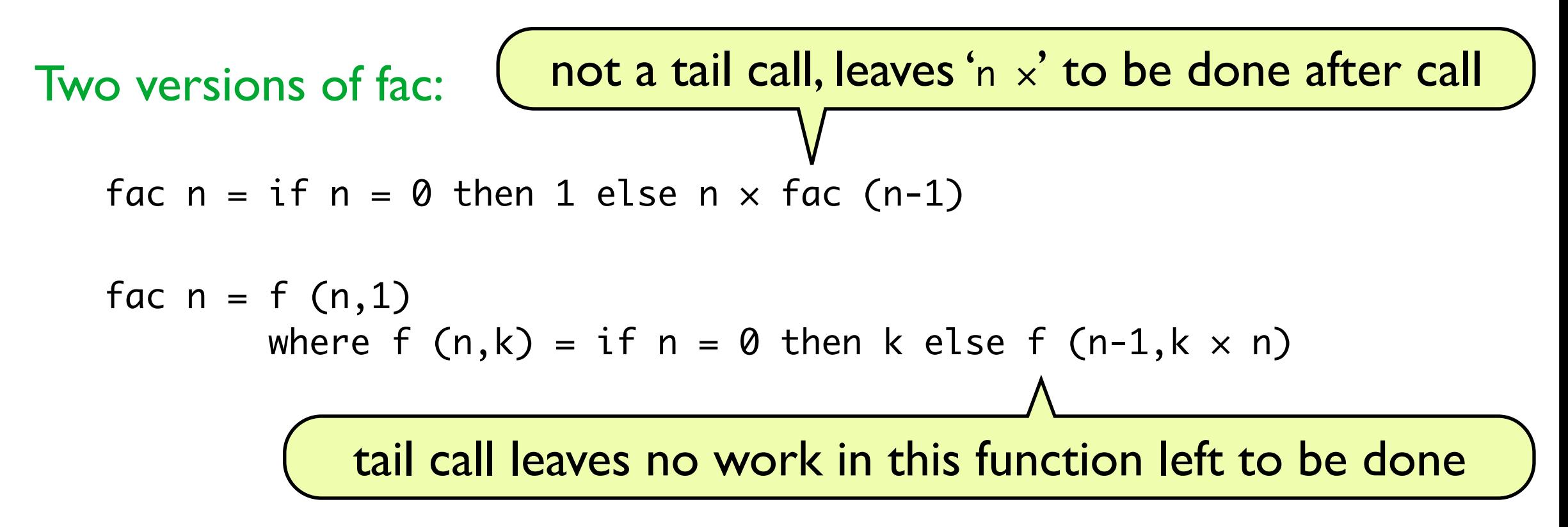

FP implementations must ensure that tail calls do not waste space.

- in our example: to\_bc must rewind stack before tail-call
- otherwise, the subroutine cannot immediately return to caller

What if we source sem. has closure values?

What if we source sem. has closure values?

Short answer: brings new complexity

What if we source sem. has closure values?

Short answer: brings new complexity

Example: correctness theorem requires relation R

 $(exp, env) \Downarrow result \wedge ...$ ∃x. (stack, …)  $\xrightarrow{\text{eval}}$  (x :: stack, …) ∧ R x result  $\implies$ ∀exp env result … .

What if we source sem. has closure values?

Short answer: brings new complexity

Example: correctness theorem requires relation R

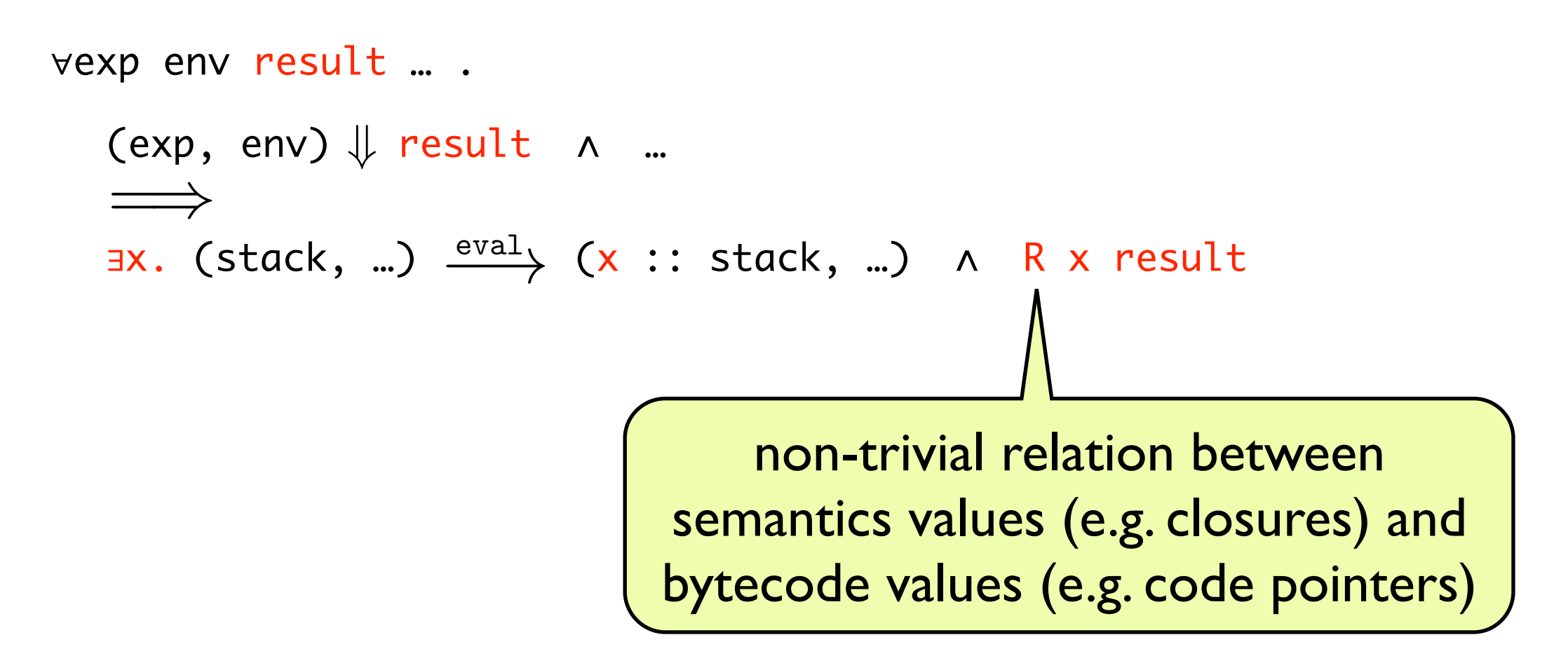

# Summary

#### **Compilation**

- faster than interpreter-based implementation
- best staged, e.g. via 'bytecode' language that operates on top of memory abstraction (from previous lecture)
- easy to compile to stack-based language
- tail-calls must be efficient

# Summary

#### **Compilation**

- faster than interpreter-based implementation
- best staged, e.g. via 'bytecode' language that operates on top of memory abstraction (from previous lecture)
- easy to compile to stack-based language
- tail-calls must be efficient

#### **Correctness**

- correctness statement non-trivial for non-trivial language
- proof by induction on big-step op. sem.
- closure values introduce complexity (topic of next lecture)

# Summary

#### **Compilation**

- faster than interpreter-based implementation
- best staged, e.g. via 'bytecode' language that operates on top of memory abstraction (from previous lecture)
- easy to compile to stack-based language
- tail-calls must be efficient

#### **Correctness**

- correctness statement non-trivial for non-trivial language
- proof by induction on big-step op. sem.
- closure values introduce complexity (topic of next lecture)

guest lectures by Ramana Kumar